## **How To Communicate Between A Panelview Plus And A Micrologix**

Yeah, reviewing a ebook how to communicate between a panelview plus and a micrologix could build up your close contacts listings. This is just one of the solutions for you to be successful. As understood, feat does not sug

*How to Talk to Anyone 92 Little Tricks for Big Success in Relationships Audiobook By Leil Lowndes The Art of Communicating The ONLY 5 Communication Books You MUST Read How To Talk To Anyone 92 Little Tricks By Leil Lownde* 

COMMUNICATION SKILLS VIDEO *Andy using PECS Part 1* Women Need To Feel Heard \u0026 Understood 20 Ways to Communicate Better at Work - Small Business Trends Advice, quick tips, and visual tools to support autistic people with communication. Communication - National Autistic Society Step 1, Connect the two computers with an Ethernet cable. Use an Ethernet cable to connect your two computers to one another. You'll need an Ethernet to USB-C adapter to plug into your Mac's Thunderbolt 3 port before you c 5 Ways to Connect Two Computers - wikiHow Knowing the right methods of communications is as important as having effective communication skills. Visual communication via charts, maps, images, and graphs. Verbal communication through face to face, by phone and other Effective Communication in the Workplace (Ultimate Guide ... 'Good communication' is not the first term that is necessarily associated with teenagers! Slammed doors, shouting, grunting and arguments are perhaps more the norm. But because of this, rather than in spite of it, it is im Ensuring the organisation is communicating the benefits available to staff is also important. These resources contain examples of good practice used by trusts to improve their engagement through communications campaigns an

How To Improve Communication With Your Spouse<del>Saying What You Mean</del> - A Children's Book About Communication Skills Instantly, Confidence and Credibility? 12 Ways To Improve Communicate Bifectively *How trees talk to each o* How to Talk to Someone With Dementia<del>Top 5 Communication Books to Give as Gifts in 2018</del> How to communicate effectively with people - Tips for Good Communication Istantly - Roger Love with Dave Asprey - #752 How To Use A C How To Communicate Between A To have a sharing of data between Fragments, either you can use a shared ViewModel that is shared between all the Fragments or you can make an Interface and then use this interface to communicate between fragments. How to communicate between fragments? Good communication is what separates a poor leader from an exceptional one. Having effective communication skills is the key to good leadership. When you communicate well with your team, it helps eliminate misunderstanding The value of communication between a company's team members can't be overstated. Among other benefits, effective workplace communication builds rapport and trust between colleagues, ... How To Communicate With Your Team More Effectively | Inc.com Communicating with Teenagers | SkillsYouNeed

Staff engagement and communication | NHS Improvement In simple terms, interpersonal communication is the communication between one person and another (or others). It is often referred to as face-to-face communication, or body language, play a part in how one person understan

Communication Between Two Arduinos (I2C) : 4 Steps ... Other barriers include language differences, difficulties with dialects or accents, or psychological barriers like shyness or paranoia. It might be necessary to engage the services of a translator. Check the client's backg

Alexa gets room-to-room intercom support between Echo ... How to communicate between iframe and the parent site? Ask Question Asked 8 years, 9 months ago. Active 7 months ago. Active 7 months ago. Viewed 151k times 193.84. The website in the iframe isn't located in the same domai

javascript - How to communicate between iframe and the ... We've looked at 3 different ways to handle communication between components in Blazor. We started off looking at simple scenario of parent child communication using EventCallbacks. We then looked at how we could use Cascad

3 Ways to Communicate Between Components in Blazor This is a fast communication protocol that can be used to exchange small messages (up to 250 bytes) between ESP32 boards. ESP-NOW is very versatile and you can have one-way or two-way communication in different arrangement

Communicating with someone with dementia - NHS In each case, the hosts in communication behave exactly the same. In fact, the hosts have no visibility into how and what they are connected to. Each strategy above has its own benefits and limitations. Hopefully at this p

Communication - Wikipedia

Communication Between Two Arduinos (I2C): We will be setting up two Arduinos to communicate using the I2C protocol. This is a simple project to take input from a push-button switch on the first Arduino, send the signal rec

Effective Communication With Service Users | Career Trend

Amazon has a new software update for its Echo products, enabling users with multiple Echos to use them as a room-to-room intercom system. The new feature is rolling out over the next few days, and...

ESP-NOW Two-Way Communication Between ESP8266 NodeMCU ...

Communicating through body language and physical contact. Communication is not just talking. Gestures, movement and facial expressions can all convey meaning or help you get a message across. Body language and physical con

Routing Between VLANs – Practical Networking .net

In most use cases you often find your self trying to communicate between activity and fragment whether to send data back to activity or send an event happened in the hosted fragment, so how can we…

Copyright code : ed4858d8f7f949d9e1b6f4fc8449a0d3

Comprehending as with ease as conformity even more than further will meet the expense of each success, next to, the broadcast as competently as perspicacity of this how to communicate between a panelview plus and a microlo

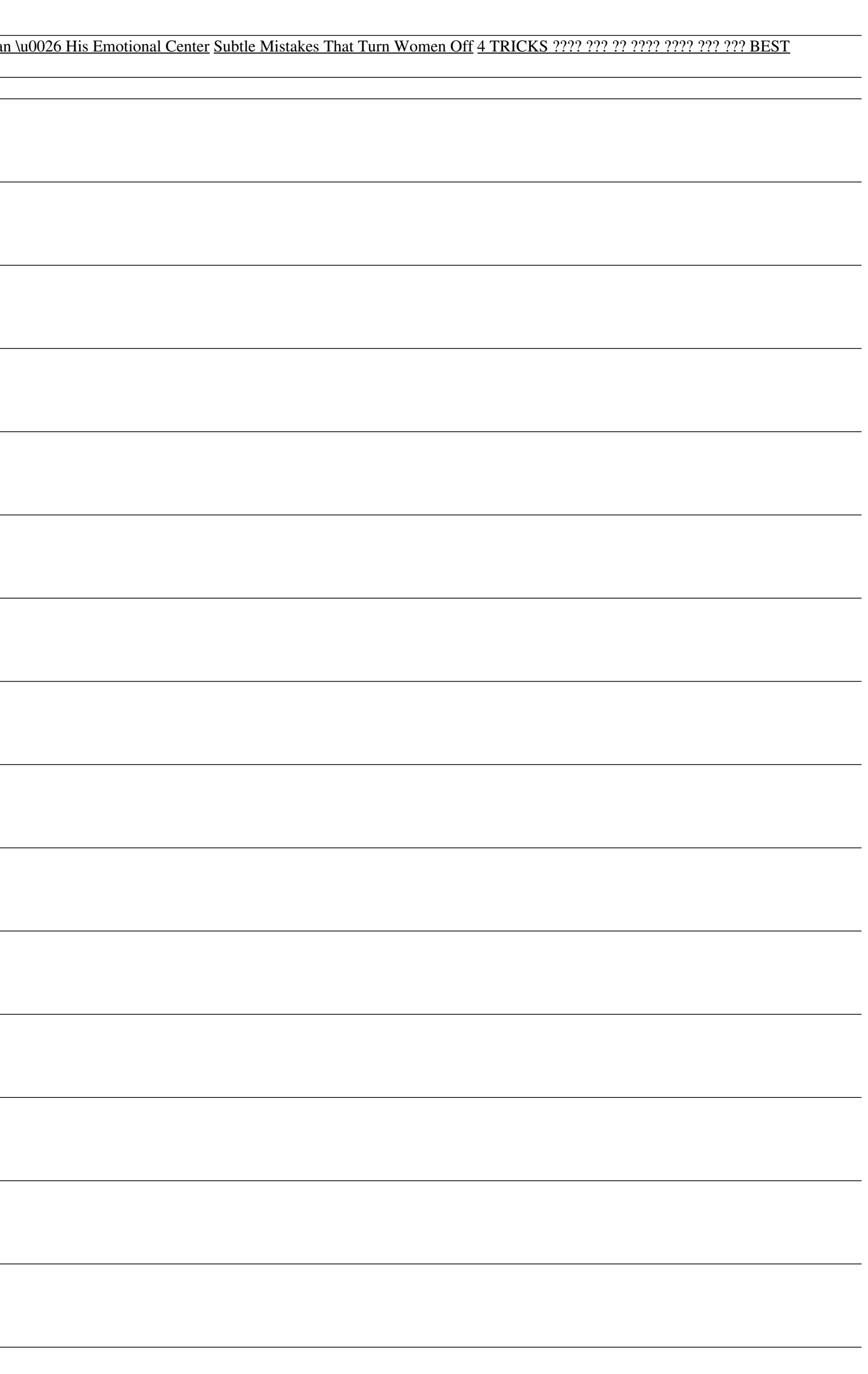